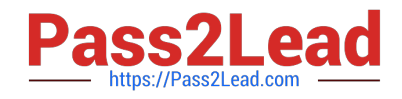

# **7003.1Q&As**

Avaya Communication Server 1000 for Avaya Aura Implementation Exam

## **Pass Avaya 7003.1 Exam with 100% Guarantee**

Free Download Real Questions & Answers **PDF** and **VCE** file from:

**https://www.pass2lead.com/7003-1.html**

### 100% Passing Guarantee 100% Money Back Assurance

Following Questions and Answers are all new published by Avaya Official Exam Center

**Colonization** Download After Purchase

- **@ 100% Money Back Guarantee**
- **63 365 Days Free Update**
- 800,000+ Satisfied Customers

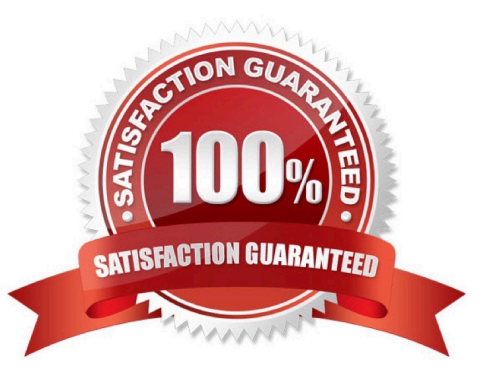

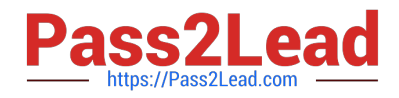

#### **QUESTION 1**

A customer has Communication Server (CS) RLS. 7x system, and the technician wants to create an account capable of configuring a network Time Protocol (NTP) server.

What must be done to access the data and time parameters?

A. Click the reboot button in Base Manager to restart the system and access the date and time parameters.

B. Update the user role and permission mapping to include security Administrator and Time Administrator access group.

C. Navigate to UCM and click the refresh icon to refresh the screen of properties to access data and time parameters.

D. Update the user role and permission mapping to include Network Administrator access groups.

Correct Answer: D

#### **QUESTION 2**

You are installing a new Communication Server 1000E HA Release 7x system for your customer. Which two lists can be created using the lists feature provided with the EM phones Tool? (Choose two)

- A. Speed Call Lists
- B. Dial Intercom Lists
- C. Call Pickup Lists
- D. Group Call Lists

Correct Answer: AD

#### **QUESTION 3**

A customer has successfully installed a Common Processor Media Gateway (CPMG) in a Communication Server (CS) 1000E system. The MGC has registered with the Call Server.

What is displayed on the CPMG LED display to confirm successful registration?

- A. The MGC display will read "PASS"
- B. The MGC display will read "LOAD"
- C. The MGC display will read "Exxx" (E000)
- D. The MGC display will show Superloop and shelf number of MG 1000E

Correct Answer: D

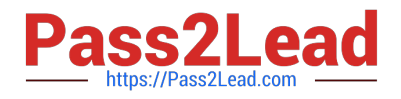

#### **QUESTION 4**

A customer is preparing to install software on the CPMG server and would like to display the boot sequence on the system terminal for the BIOS, BOOT ROM, and operating System.

Which port on the CPMG server provides this information?

- A. Frontface TTY port 2
- B. Frontface TTY PORT 1
- C. Backplane 3-port connection TTY port 0
- D. Frontface embedded LAN (ELAN) port 0

Correct Answer: C

#### **QUESTION 5**

Your customer has requested you add the Call Park Feature to their Communication Server 1000 Release 7x system. You have been asked to assign at least eight consecutive numbers that can be used to park calls.

Which CLI overlay and command will provide you with numbers that are unassigned and available?

A. LD 20 / REQ / LUC

- B. LD 20 / REQ / LUDN
- C. LD 20 / REQ / LUU
- D. LD 20 / REQ / LUVU

Correct Answer: B

[7003.1 PDF Dumps](https://www.pass2lead.com/7003-1.html) [7003.1 Study Guide](https://www.pass2lead.com/7003-1.html) [7003.1 Braindumps](https://www.pass2lead.com/7003-1.html)